SAP ABAP table GLOFAAJPTSIDEF {Annex16: Default Value for Structure & Item in CSMD}

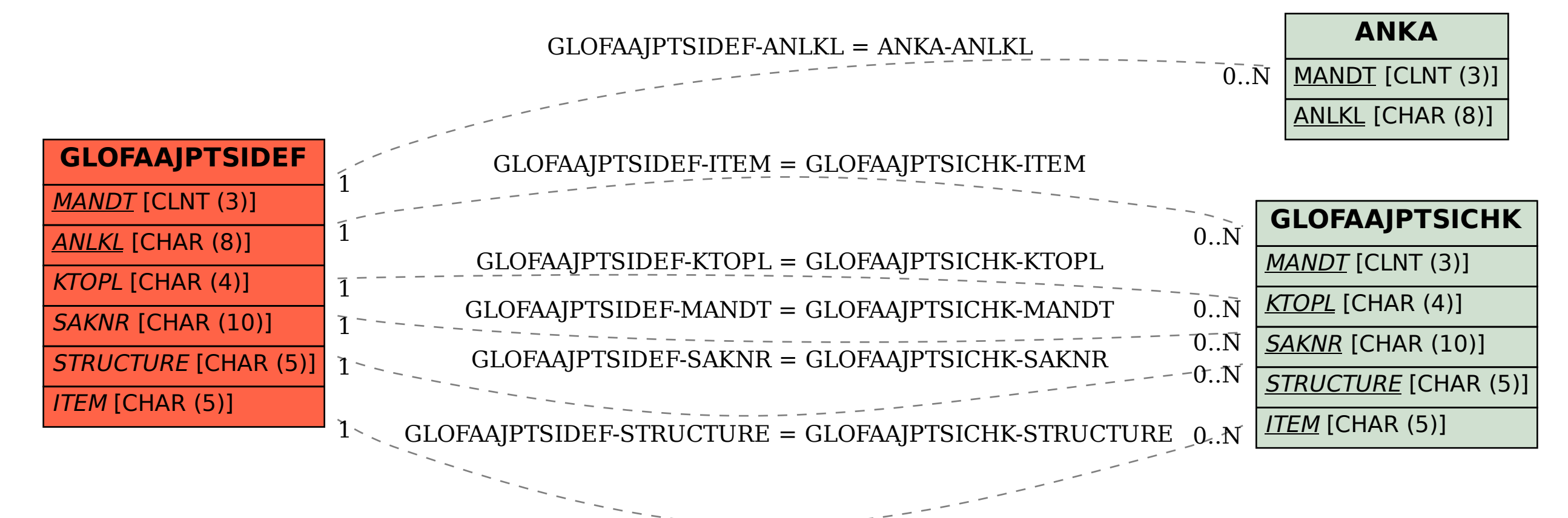